# M-163 **Клон программатора PIC-kit2**

Данный программатор является полноценным клоном программатора PIC-kit2 и полностью поддерживается официальными средствами разработки компании Microchip.

Работает устройство через собственную программную оболочку PICkit 2 Programmer и MPLAB IDE. В среде MPLAB IDE возможность внутрисхемной отладки.

Подключается программатор к USB порту персонального компьютера. Работоспособен в операционных системах WindowsXP, Windows7.

Программатор предназначен для внутрисхемного программирования и отладки устройств на базе семейств:

 • 8-битных, 16-битных и 32-битных микроконтроллеров Microchip (PIC10F, PIC12F5xx, PIC16F5xx, PIC12F6xx, PIC16F, PIC18F, PIC24, dsPIC30, dsPIC33, PIC32);

 • программирование автономных CAN-контроллеров MCP250xx и ключей Keeloq;

 • программирование микросхем памяти EEPROM серий 11LCxx, 24LCxx, 25LCxx, 93LCxx.

Дополнительные возможности PICkit2:

 • UART Tool - позволяет отлаживать последовательную передачу данных между микроконтроллером и другими устройствами (например, COM-портом) по интерфейсу UART.

 • Logic Tool - трехканальный "логический анализатор" с частотой выборок до 1MHz.

 • Programmer-To-Go - позволяет заливать прошивку в PIC одним нажатием кнопки (на корпусе PICkit2) без использования компьютера (предварительно прошивка загружается в энергонезависимую память PICkit2). В таком режиме питание программатора можно осуществлять по шине USB от ПК или автономного USB-источника питания.

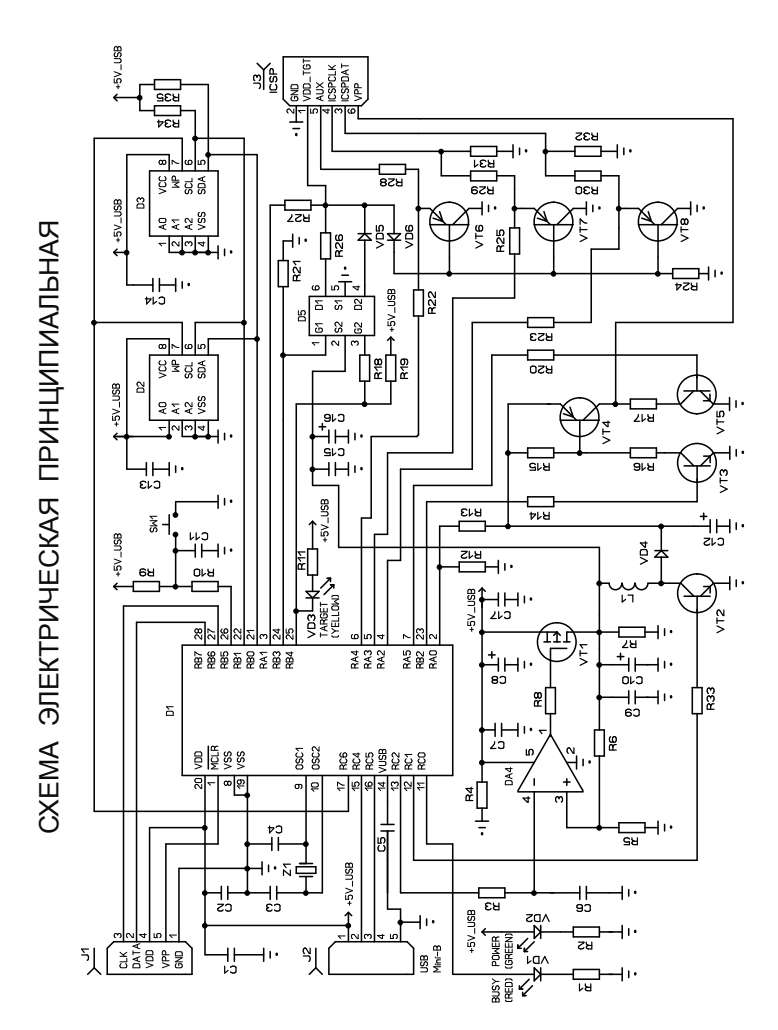

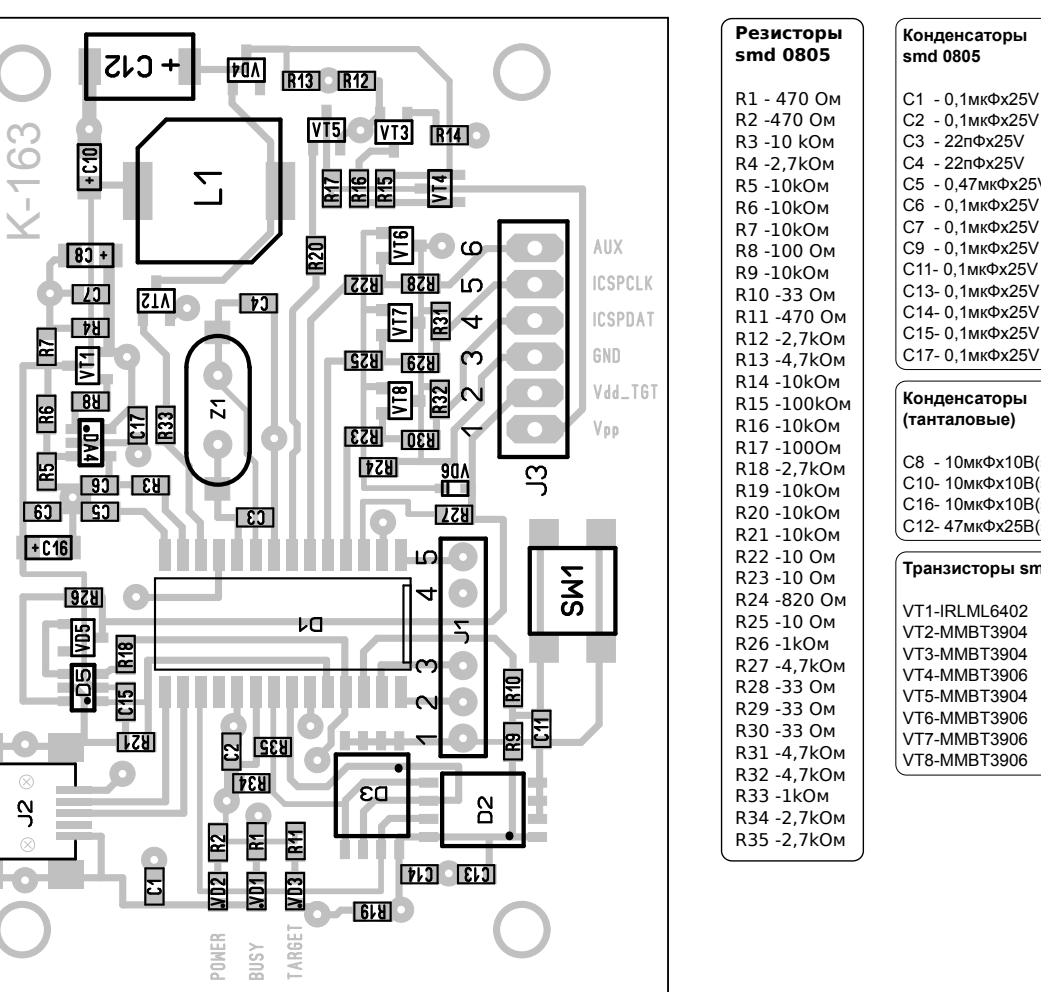

### $25V$  $5V$  $5V$  $5V$  $5V$  $5V$  $5V$  $5V$  $5V$ (Bize A)  $DB$ (size A) 0B(size A) 5B(size D) smd VD1- SMD 0805(красный) VD2- SMD 0805(зеленый) VD3- SMD 0805(желтый) **Дроссель** L1-SMD DE0704-220 мкГн 0.22A Z1-**Кварц** мини smd 20.0000MHz **Разъёмы** J2- USB гнездо-117 mini USB 5P J3- 2.54мм прямой 6pin "папа" SW1-Тактова кнопка SMD 6х3мм **Микросхемы** D1-PIC18F2550-I/SO D2-24LC512-I/SM D3-24LC512-I/SM DA4- MCP6001T-I/OT D5-FDC6420C

**Диоды** VD4-BAT54C VD5-ZHCS1000 VD6-1N4148-0805

**Светодиод**

**Расположение элементов на плате Список компонентов:**

Новая версия программного обеспечения и полное руководство пользователя для программатора всегда доступны на сайте:

## http://www.microchip.com

Подключается программатор к компьютеру кабелем USB 2.0 AF to mini-B 5Р к разъёму Ј2. Разъём Ј3 служит для подключения программатора к разрабатываемому устройству. Назначение выводов разъёма показано ниже

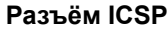

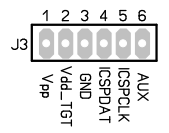

1 Vpp/MCLR - напряжение программирования, сигнал сброса

- 2 Vdd/TGT- напряжение питания для программируемой схемы
- 3 Vss/GND «земляной» вывод

4 ICSPDAT/PGD - сигнал данных

5 ICSPCLK/PGC - сигнал тактирования

6 AUX - вспомогательный вывод, как правило не используется

Разрабатываемое устройство может быть запитано как от собственного источника питания, так и от программатора. При этом PICkit2 может формировать напряжение питания в диапазоне напряжений от 2,5 до 5В с шагом 0,1В (конфигурируется программным обеспечением ПК).

Максимальный ток, который программатор может выдавать на разрабатываемое устройство - 100мА. Если нужен больший ток, следует использовать внешний источник питания.

Светодиоды, отображают режимы работы программатора:

• Power (зеленый светодиод) показывает, что PICkit 2 подключен к USB порту;

• Target (желтый светодиод) показывает, что PICkit 2 выдает питание на целевое устройство

• Busy (красный светодиод) показывает, что PICkit 2 занят и выполняет такие функции как программирование, проверку и т.п.

# Пример подключения Pic-kit2 для внутрисхемного программирования

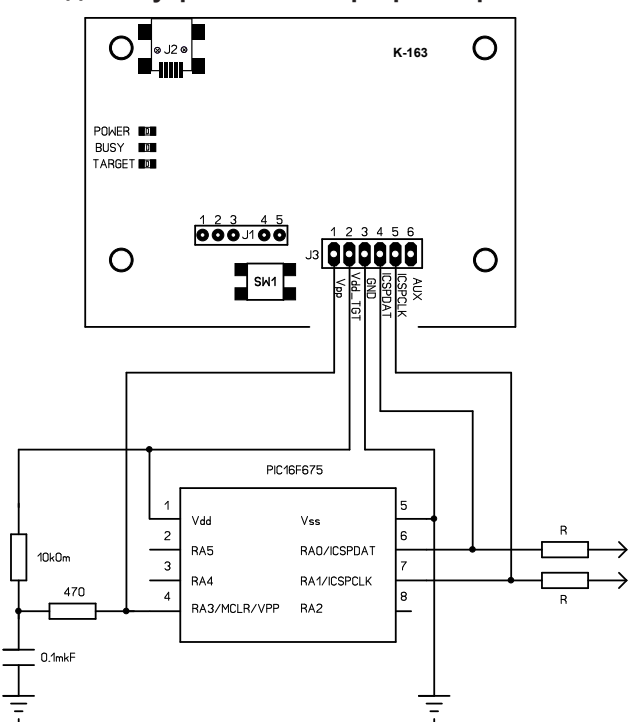

Последняя версия прошивки на программатор всегда доступна на официальном сайте Microchip www.microchip.com/pickit2. Поддержка новых микроконтроллеров добавляется путем обновления прошивки программатора через встроенный бутлоадер. Процесс обновления происходит через USB (кроме того, свежие прошивки интегрируются в новые версии MPLAB IDE и, если вы используете PICkit2 вместе с MPLAB, при обнаружении несоответствия MPLAB сам предложит обновить прошивку PICkit2).